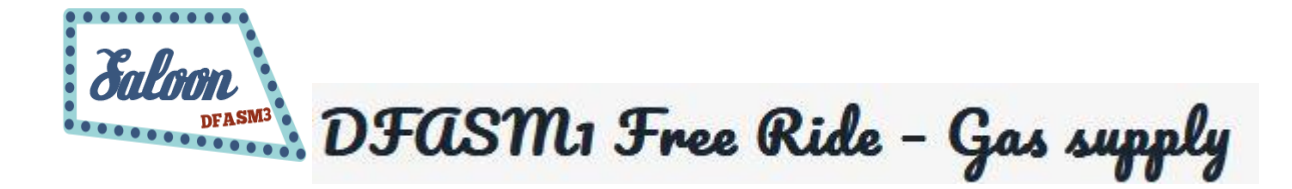

### **Efficacy & safety of galantamine in patients with mild to moderate Alzheimer's disease: multicentre randomised controlled trial**

*<http://www.bmj.com/content/bmj/321/7274/1445.full.pdf>*

#### **Lecture rapide préparatoire**

*Top-down approach* **: repérages à effectuer avant d'entreprendre la lecture détaillée**

- **Titre :** …
- **Auteurs : …**
- **Abstract :**
- **Tableaux, graphiques, images : assurez-vous que vous comprenez tout le vocabulaire**
- **Réfléchir à ce qu'on connaît déjà sur le sujet** (cela permet d'émettre inconsciemment des hypothèses sur ce qu'on va lire, à confirmer ou infirmer au fil de la lecture, ce qui permet de mettre en relation les données nouvelles)
- *Scanning* **: → Trouvez les réponses à ces questions aussi vite que possible (demandezvous d'abord où vous allez les trouver) :**
	- **What were the study's objectives?**
		- **…**
		- **…**
	- **What is its design? …**
	- **How many patients were included in the study?: … Why?: …**
	- **In clinical practice, how could patients' tolerance of galantamine be improved? …**
- *Skimming* **(squelette de l'article) : Observez la typographie avant de lire l'article.** Vous pouvez ensuite remplir la fiche au fil de la lecture afin de structurer votre appropriation du contenu ; s'il n'y a pas de titre, observez le nombre de paragraphes et les 2 premières lignes de chacun et déduisez-en sa **fonction**, que vous reporterez sur votre fiche **(voir le nombre de puces suggérées)**
	- **Nombre de sections de cet article : …**
		- **Titres : -** *… - … - … - …*
		- **Section 1 Titre** 
			- o **Rôle / Temps utilisés et justification de ces temps**
				- *…*
				- *…*
			- o **Nombre de paragraphes & fonction de chacun d'eux**
				- *…*
				- *…*
				- *…*
		- **Section 2 Titre** 
			- o**Nombre de sous-sections …**
			- **O**Sous-titre 1 → …
				- *…*
				- *…*
			- *…* o**Sous-titre 2**  *…*
				- *…*
				- *…*
				- **…**
				- **…**
			- o**Sous-titre 3**  *…*
				- *..*
				- *..*
					- *..*
- **Section 3 Titre**  $\rightarrow$  **... O**Nombre de sous-sections → … o**Fonction de chacune d'elles : …**
	- *…*
	- *…*  $\bullet$
- **Section 4 Titre**  $\rightarrow$  **...** 
	- **Nombre de sous-sections : …**
	- **Fonction de chacune d'elles : …**
		- *…*
		- $\bullet$ *…*
- **Organisation des idées (cohérence, cohésion) : mots de liaison, marqueurs de transition** (y porter une attention spécifique aide à organiser dans sa tête le stockage de l'information)

# **Difficultés prévisibles et techniques de survie**

- **Connaissances en Statistiques :** rafraîchissez-les ! Assurez-vous que vous vous souvenez de :
	- **-** *Ratio, Baseline*
	- **-** *Mean, median*
	- **-** *+/- SD*
	- **-** *Bonferroni adjustment, Cochran-Mantel-Haenzel test, Van Elteren test, linear mixed modelling*
	- **Mots inconnus**
		- **- Déshabillez-les ! (préfixes/suffixes) →** trouvez des exemples dans l'article
		- **- Identifiez leur nature d'après leur place dans la phrase →** trouvez des exemples dans l'article
		- **- Inférez leur sens d'après le contexte →** trouvez des exemples dans l'article
- **Chaînes de noms : → trouvez le nom d'abord,** c'est facile c'est le dernier mot. Tous les autres fonctionnent comme des adjectifs. On remonte de droite à gauche pour traduire. Trouvez des exemples dans l'article **→….**
- **Phrases longues : repérez le verbe principal, tout ce qui est avant est le sujet, trouvez le nom principal dans le groupe sujet :** Trouvez 3 phrases longues donc potentiellement difficiles dans l'article **→….**
- **Pronoms personnels, possessifs & démonstratifs : trouvez le référent (le nom auquel le pronom renvoie) :** Trouvez 2 exemples **→….**

Detailed reading : Et maintenant, il vous faut lire l'article dans le détail, vous allez voir, c'est plus facile et plus rapide quand on a fait ce travail préparatoire. N'oubliez pas votre/vos Stabilo(s), pour faire divers repérages que vous retrouverez facilement ensuite (phrases clés, vocabulaire etc.). Bonne lecture !

## **Language corner: These words will be of use in any other article, whether you are reading or writing one yourself.**

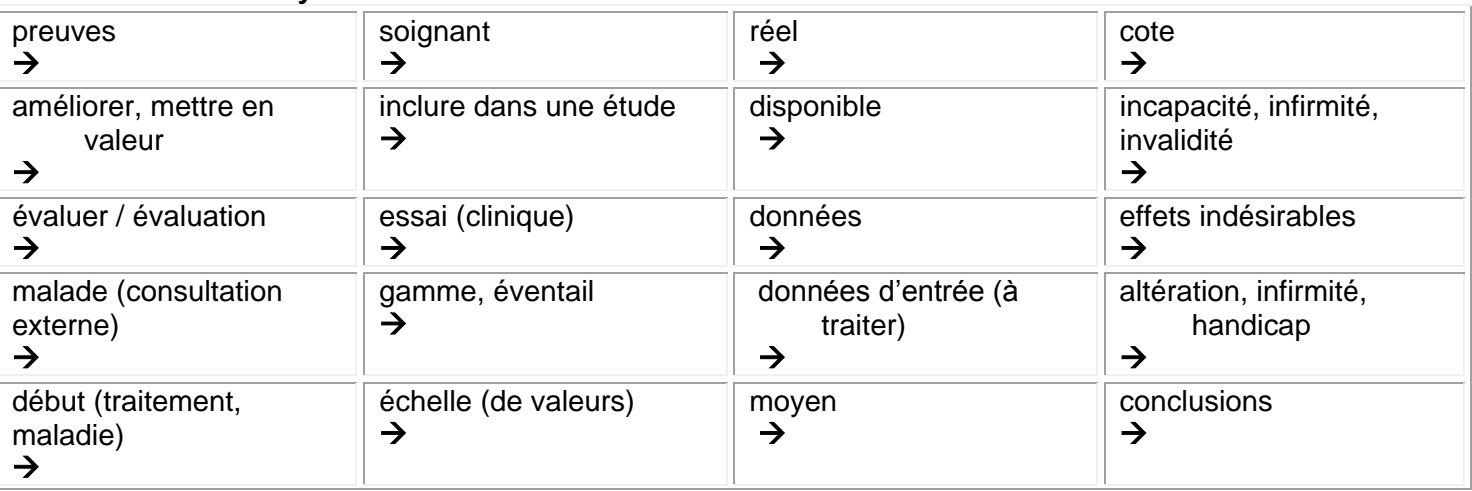

## **Vocabulary exercise:**

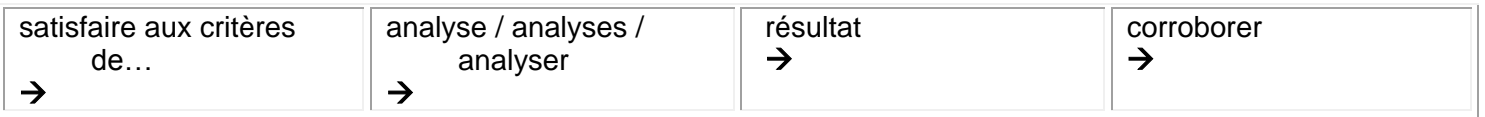

- **Pronunciation: Practise these words with** *<http://www.merriam-webster.com/>*
- **Learn these words!**

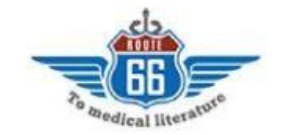

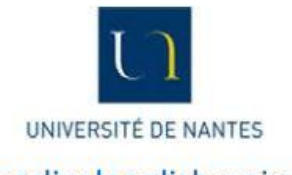

http://medicalenglish.univ-nantes.fr/

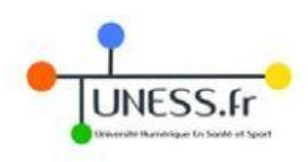